## **جلسه پنجم : كم و زياد كردن عرض بافت**

٦

با انتخاب 24 سوزن از هر صفحه ، پس از نخ كش ،ي سرانداز ي و عمل كور كردن مطابق نقشه زير عمل بافت را انجام دهيد :

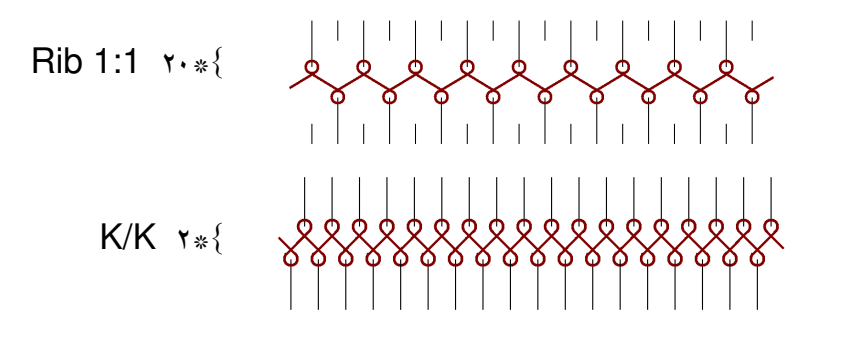

حال از طرفي كه به نخ بر نزديك تر است يك سوزن به تناسب از صفحه جلو يا پشت درمسير بافت قرار دهيد :

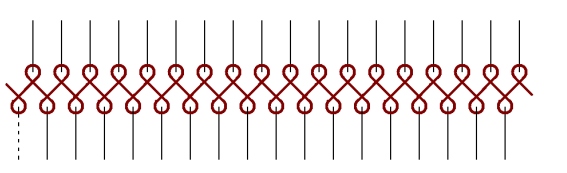

ويك رج بافت زده و اين عمل را تا رسيدن تعداد سوزن در حال بافت هر صفحه به عدد ۴۰ ادامه دهيد. سپس:

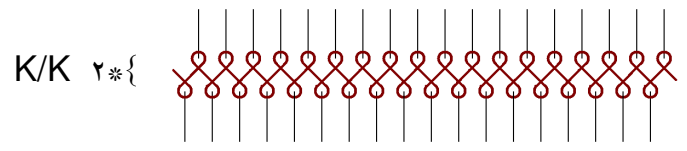

حال بوسيله ابزار انتقال حلقه در هر رج يك سوزن را به تناسب از سمتى كه به نخ بر نزديكتر است از مسير بافت خارج نماييد و اين عمل را تا رسيدن تعداد سوزن در حال بافت هر صفحه به عدد ٢۴ ادامه دهيد. سپس:

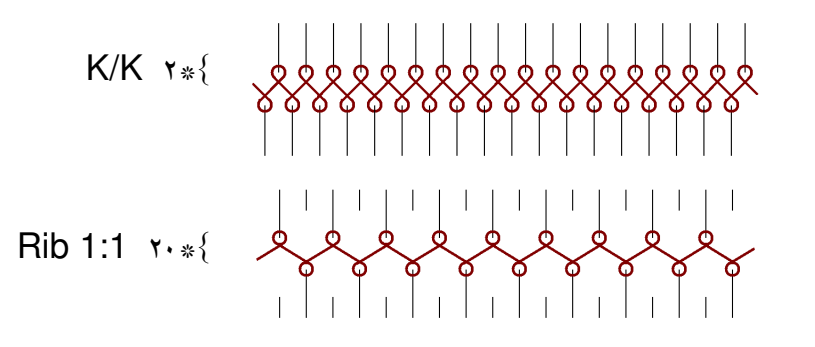

**پاسخ دهيد :** با الصاق نمونه طرح بافت آن را نيز ضميمه نماييد.